# **FEBOL Documentation**

*Release 0.1*

**Louis Dressel**

**Nov 22, 2018**

## Contents:

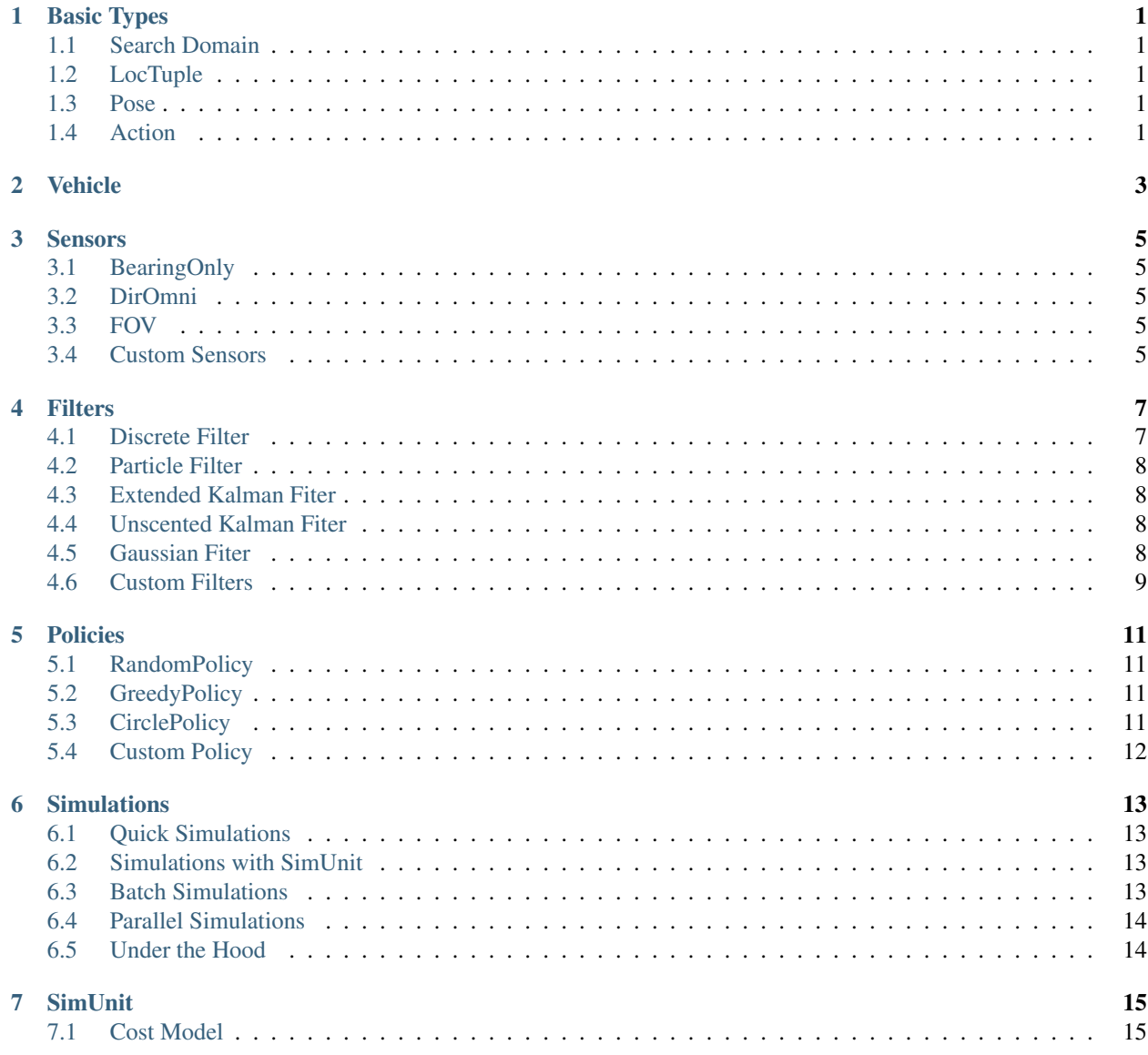

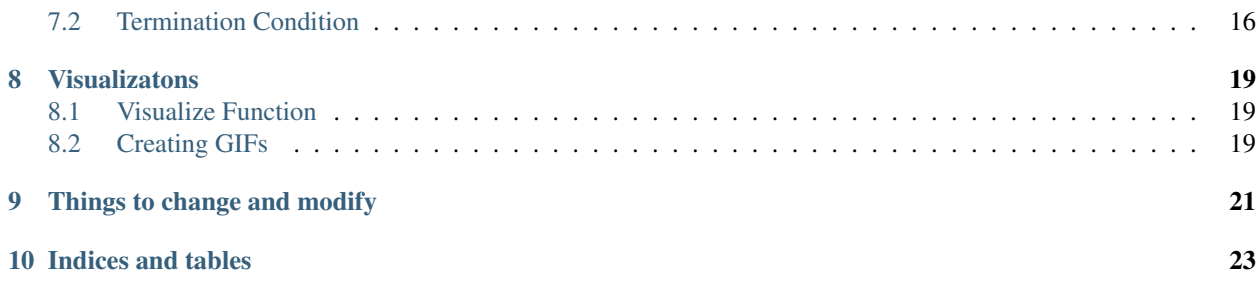

Basic Types

### <span id="page-4-1"></span><span id="page-4-0"></span>**1.1 Search Domain**

```
# puts target at (tx, ty)
m = SearchDomain(side_length, tx, ty)
# puts target at random location within the square domain
m = SearchDomain(side_length)
```
### <span id="page-4-2"></span>**1.2 LocTuple**

const LocTuple =  $N$ Tuple  $\{2, \text{ float64}\}$ 

### <span id="page-4-3"></span>**1.3 Pose**

const Pose = NTuple{3, Float64}

### <span id="page-4-4"></span>**1.4 Action**

```
const Action = N</math>Tuple{3, Float64}
```
#### Vehicle

<span id="page-6-0"></span>Each instance of Vehicle has the following fields:

```
x::Float64
y::Float64
heading::Float64 # east of north (degrees)
max_step::Float64 # max distance vehicle can go per unit time (meters)
sensor::Sensor
```
There are several constructors. Below is the default:

v = Vehicle(x::Real, y::Real, h::Real, ms::Real, s::Sensor)

If you just give it a starting location, heading is set to 0, max\_step is set to 2.0, and the sensor is defaulted to BearingOnly(10.0) (a bearing-only sensor with noise std deviation of 10 deg).

v = Vehicle(x::Real, y::Real)

Alternatively, you can pass the sensor in as well, with the omitted variables as above:

v = Vehicle(x::Real, y::Real, s::Sensor)

#### Sensors

<span id="page-8-0"></span>The abstract Sensor type describes the sensing model of the vehicle. Originally, the only sensor type was bearing only, but this has been expanded to consider other sensing modalities.

### <span id="page-8-1"></span>**3.1 BearingOnly**

```
BearingOnly(noise_sigma)
```
### <span id="page-8-2"></span>**3.2 DirOmni**

The DirOmni sensor combines a directional antenna with an omni-directional antenna.

### <span id="page-8-3"></span>**3.3 FOV**

The FOV sensor is a "field-of-view" sensor. The observed value 1 suggests the source is in the vehicle's field of view, and 0 suggests the source is not.

```
region_probs = [(60.0, 0.9), (120.0, 0.5), (180.0, 0.1)]sensor = FOV(region_probs)
v = Vehicle(50,50, sensor)
```
## <span id="page-8-4"></span>**3.4 Custom Sensors**

You can make your own sensors.

NewSensor <: Sensor

You must implement the observe function, which returns an observation (of type Float 64).

observe(tx::LocTuple, s::NewSensor, p::Pose)

If you want the particle filter to work, you need to define an observation model.

O(s::NewSensor, theta::LocTuple, p::Pose, o::Float64)

If you want the discrete filter to work, you need to define a discretized version, and a function that converts an observation (Float64) into a discretized version (Int)

obs2bin(o::Float64, s::NewSensor) # returns an int O(s::NewSensor, theta::LocTuple, p::Pose, o::Int)

#### **Filters**

<span id="page-10-0"></span>A filter is something that maintains a belief over the search space and updates it given new observations and vehicle locations.

Note that each filter maintains a belief, which is a questionable design decision. In reality, a belief is something separate, fed into a filter to be updated. However, the belief representation (discrete, Gaussian, etc) depends heavily on the filtering being applied. In short, it just seems easier to maintain a single filter type rather than worry about a separate belief.

Note that each filter has its own sensor, even though the vehicle also has a sensor. The filtering updates use the filter's sensor, and the observations actually received come from the vehicle's sensor. This distinction allows you to test the effect of unmodeled sensor noise. In this case, the vehicle's sensor might have noise that is not accounted for in the filter's model, which can affect localization.

#### <span id="page-10-1"></span>**4.1 Discrete Filter**

The discrete filter type, DF, has the following fields

```
b::Matrix{Float64} # the actual discrete belief
n::Int64 # number of cells per side
cell_size::Float64 # width of each cell, in meters
sensor<:Sensor # sensor model used in filtering
obs_list # list of observations
```
The matrix b is the probability distribution over possible target locations. The weight in a cell is the probability that the target is in that cell.

The obs\_list field exists for greedy control based on mutual information. Computing mutual information requires integrating over possible observations. However, if you are using a different controller you can ignore this field.

The constructor for a discrete filter is

```
DF(m::SearchDomain, n::Int, s::Sensor, obs_list=0:0)
```
where n is the number of cells per side.

#### <span id="page-11-0"></span>**4.2 Particle Filter**

The particle filter is based on ParticleFilters.jl. Its constructor is

```
PF(m::Model, n::Int, obs_list)
```
The Model type contains information that is used in the particle filter update. The type and constructors are

```
struct Model{V <: Vehicle, S <: Sensor, M <: MotionModel}
    x::V
    sensor::S
    motion_model::M
end
Model(x::Vehicle) = Model(x, x.sensor)
Model(x::Vehicle, s::Sensor) = Model(x, s, NoMotion())
```
### <span id="page-11-1"></span>**4.3 Extended Kalman Fiter**

EKF(m::SearchDomain)

### <span id="page-11-2"></span>**4.4 Unscented Kalman Fiter**

UKF(m::SearchDomain)

#### <span id="page-11-3"></span>**4.5 Gaussian Fiter**

The GaussianFilter abstract type is a child of AbstractFilter and a parent of EKF and UKF. I've thought about calling this KalmanFilter instead, but that could be ambiguous—someone could think this refers to a specific KF, rather than an abstract type.

The GaussianFilter abstract type covers utilities that both EKF and UKF use. The most important of these is the Initializer abstract type. Each EKF and UKF instance contains an Initializer subtype that determines how the filter estimate should be initialized.

The default initializer is a NaiveInitializer sets the estimate to be the center of the search domain and uses a large initial covariance.

Another initializer is the LSInitializer, or least squares initializer. After taking min\_obs\_num observations, this initializer sets the mean to the point in the search domain yielding the smallest sum of least square differences between observed and expected observations. The code below shows how to initialize an instance of LSInitializer and modify some of its important fields:

```
lsi = LSInitializer(m::SearchDomain)
lsi.Sigma = 1e3*eye(2)lsi.min_obs_num = 5
```
## <span id="page-12-0"></span>**4.6 Custom Filters**

The code below is a template for creating your own filter type. You must extend the AbstractFilter type and implement the following functions.

```
type CustomFilter <: AbstractFilter
end
function update!(f::CustomFilter, p::Pose, o::Float64)
    # update the belief in the filter.
end
function centroid(f::CustomFilter)
    # return the centroid of the filter's belief
end
function entropy(f::CustomFilter)
    # return the entropy of the filter's belief
end
function reset!(f::CustomFilter)
    # reset the filter to a uniform prior
end
```
### Policies

#### <span id="page-14-1"></span><span id="page-14-0"></span>**5.1 RandomPolicy**

A RandomPolicy simply moves the vehicle in a random direction.

RandomPolicy()

#### <span id="page-14-2"></span>**5.2 GreedyPolicy**

A GreedyPolicy moves the agent in the direction that minimizes the expected entropy after moving.

```
GreedyPolicy(x::Vehicle, n::Int)
```
The integer n denotes how many actions should be considered. If  $n=6$ , then the agent considers the expected entropy given 6 different directions, spaced an even 60 degrees apart.

### <span id="page-14-3"></span>**5.3 CirclePolicy**

A CirclePolicy moves the agent perpendicularly to the last recorded bearing measurement, which ends up drawing a circle around the source. The constructor is as follows:

CirclePolicy()

The CirclePolicy implicitly assumes that the sensor is of BearingOnly type.

## <span id="page-15-0"></span>**5.4 Custom Policy**

You can create your own policies by extending the abstract Policy class and implementing the action function. Below is an example. Remember that to extend FEBOL's action function, you must import it instead of just relying on using:

```
using FEBOL
import FEBOL.action
type CustomPolicy <: Policy
end
function action(m::SearchDomain, x::Vehicle, o::Float64, f::AbstractFilter,
˓→p::CustomPolicy)
    # your policy code
    # must return action (2-tuple of Float64s)
end
```
Feel free to take advantage of the normalize function to ensure your action's norm is equal to the maximum distance the vehicle can take per time step:

normalize(a::Action, x::Vehicle)

#### **Simulations**

#### <span id="page-16-1"></span><span id="page-16-0"></span>**6.1 Quick Simulations**

If you've just implemented a sensor, filter, or policy, you might want to run it through a quick simulation to make sure everything works. You can simply call

simulate(m, x, f, p, n\_steps=10)

where m is a SearchDomain, x is a Vehicle,  $f$  is a filter, and  $p$  is a policy. If everything works, no error will be thrown.

#### <span id="page-16-2"></span>**6.2 Simulations with SimUnit**

To specify costs and termination conditions, use the SimUnit type.

simulate(m::SearchDomain, su::SimUnit)

This returns the total cost of the simulated run (a float).

#### <span id="page-16-3"></span>**6.3 Batch Simulations**

To evaluate a SimUnit over the course of various simulations, you can provide a number of simulations, n\_sims, to simulate:

simulate(m::SearchDomain, su::SimUnit, n\_sims::Int)

At the beginning of each simulation, the target is started in a random location. The return value is a vector of cost values. This vector is of length n\_sims and has one cost per simulation.

If we want to compare different filters and policies, we can provide a vector of SimUnits to simulate:

simulate(m::SearchDomain, vsu::Vector{SimUnit}, n\_sims::Int)

A total of n\_sims simulations is run per SimUnit. Once a new (random) target location is selected, all SimUnits are run once. The return value is a matrix with one row for each simulation and one column for each sim unit. In each simulation (a row), each simulation unit is tested with the same target location. The values in this matrix correspond to the total cost/reward accumulated druing the simulations.

#### <span id="page-17-0"></span>**6.4 Parallel Simulations**

To devote n cores to running simulations, you must start Julia with the following command

julia -p n

To run simulations in parallel, use the parsim function, which takes the same arguments as the simulate function for batch simulations:

```
parsim(m::SearchDomain, su::SimUnit, n_sims::Int)
parsim(m::SearchDomain, vsu::Vector{SimUnit}, n_sims::Int)
```
#### <span id="page-17-1"></span>**6.5 Under the Hood**

#### **SimUnit**

<span id="page-18-0"></span>The SimUnit type stores most of the things needed to run a simulation. This includes the filter, policy, cost model, and termination condition. The cost model and termination condition are discussed in more detail later on this page.

A SimUnit has the following fields:

```
type SimUnit
   x::Vehicle
    f::AbstractFilter
    p::Policy
    cm::CostModel
    tc::TerminationCondition
end
```
Below are the constructors for the SimUnit type. At a minimum, it needs a vehicle, filter, and policy. If no cost model is provided, it defaults to ConstantCost(1.0). If no termination condition is provided, it defaults to StepThreshold(10).

```
SimUnit(x, f, p) \# default termination and cost
SimUnit(x, f, p, tc) # default cost
SimUnit(x, f, p, tc, cm) # fully defined
```
#### <span id="page-18-1"></span>**7.1 Cost Model**

The abstract CostModel type handles how costs are applied throughout the simulations. Two cost models are provided:

To define your own cost model, you must extend the abstract CostModel type and implement the get\_action\_cost function.

```
type CustomCost <: CostModel
    # whatever fields you need for get_action_cost
end
```
(continues on next page)

(continued from previous page)

```
function get_action_cost(a::Action, cm::CostModel)
    # return a Float64 describing cost
end
```
For an example, let's examine the ConstantCost model, which applies the same cost at each step. This cost might represent the time each step takes. Therefore, a simulated trajectory's cost would simulate how much time it took. The ConstantCost model is defined as follows,

```
type ConstantCost <: CostModel
    value::Float64
end
function get_action_cost(a::Action, cc::ConstantCost)
    return cc.value
end
```
The MoveAndRotateCost is a more complex example.

```
type MoveAndRotateCost <: CostModel
    speed::Float64
    time_per_rotation::Float64
end
function get_action_cost(a::Action, marc::MoveAndRotateCost)
   dx = a[1]dy = a[2]dist = sqrt(dx * dx + dy * dy)return (dist / marc.speed) + marc.time_per_rotation
end
```
#### <span id="page-19-0"></span>**7.2 Termination Condition**

The abstract TerminationCondition type determines when an individual simulation should be terminated.

To define your own termination condition, you must extend the abstract TerminationCondition type and implement the is\_complete function.

```
type CustomTC <: TerminationCondition
    # whatever fields you need
end
function is_complete(f::AbstractFilter, ctc::CustomTC, step_count::Int)
    # return true if termination condition reached, false if not
end
```
The step count argument is passed in by the thing. (Clarify if it starts at one or zero.) You can define the is\_complete function for a specific kind of filter if you only plan on using one filter.

The StepThreshold is provided. It terminates after a specified number of steps has been simulated.

```
type StepThreshold <: TerminationCondition
   value::Int
end
function is_complete(f::DF, st::StepThreshold, step_count::Int)
```
(continues on next page)

(continued from previous page)

```
ret_val = false
   if step_count >= st.value
       ret_val = true
   end
    return ret_val
end
```
The MaxNormThreshold termination condition is also provided. The implementation is below

```
type MaxNormThreshold <: TerminationCondition
   value::Float64
end
function is_complete(f::DF, mnt::MaxNormThreshold, ::Int)
   ret_val = false
   if maximum(f.b) > mnt.value
        ret_val = true
    end
   return ret_val
end
```
#### Visualizatons

<span id="page-22-0"></span>Recall that visualizations require the FEBOLPlots.jl package. To install this package, you must call the following in Julia:

Pkg.clone("https://github.com/dressel/FEBOLPlots.jl.git")

Once the package has been installed, you must include the statement using FEBOLPLots whenever using one of its functions. The most useful functions will be visualize and gif.

#### <span id="page-22-1"></span>**8.1 Visualize Function**

The visualize function allows you to plot out several steps. A simple version can be called with

visualize(m, x, f, p, n\_steps=10; pause\_time=0.3)

where  $m$  is a SearchDomain,  $x$  is a Vehicle,  $f$  is a filter, and  $p$  is a policy.

A different version allows you to pass in SimUnit:

visualize(m::SearchDomain, su::SimUnit; pause\_time=0.3)

#### <span id="page-22-2"></span>**8.2 Creating GIFs**

```
gif(m, x, f, p, num_steps)
```

```
gif(m::SearchDomain, x::Vehicle, f::AbstractFilter, p::Policy, num_steps::Int=10,
˓→filename="out.gif"; seconds_per_step=0.5, show_mean=false, show_cov=false, show_
˓→path=false)
```
## CHAPTER<sup>9</sup>

Things to change and modify

- <span id="page-24-0"></span>• Rename this to be more general
- Add an altitude to Vehicle
- filter should have its own noise model

Indices and tables

- <span id="page-26-0"></span>• genindex
- modindex
- search